Pham 2531

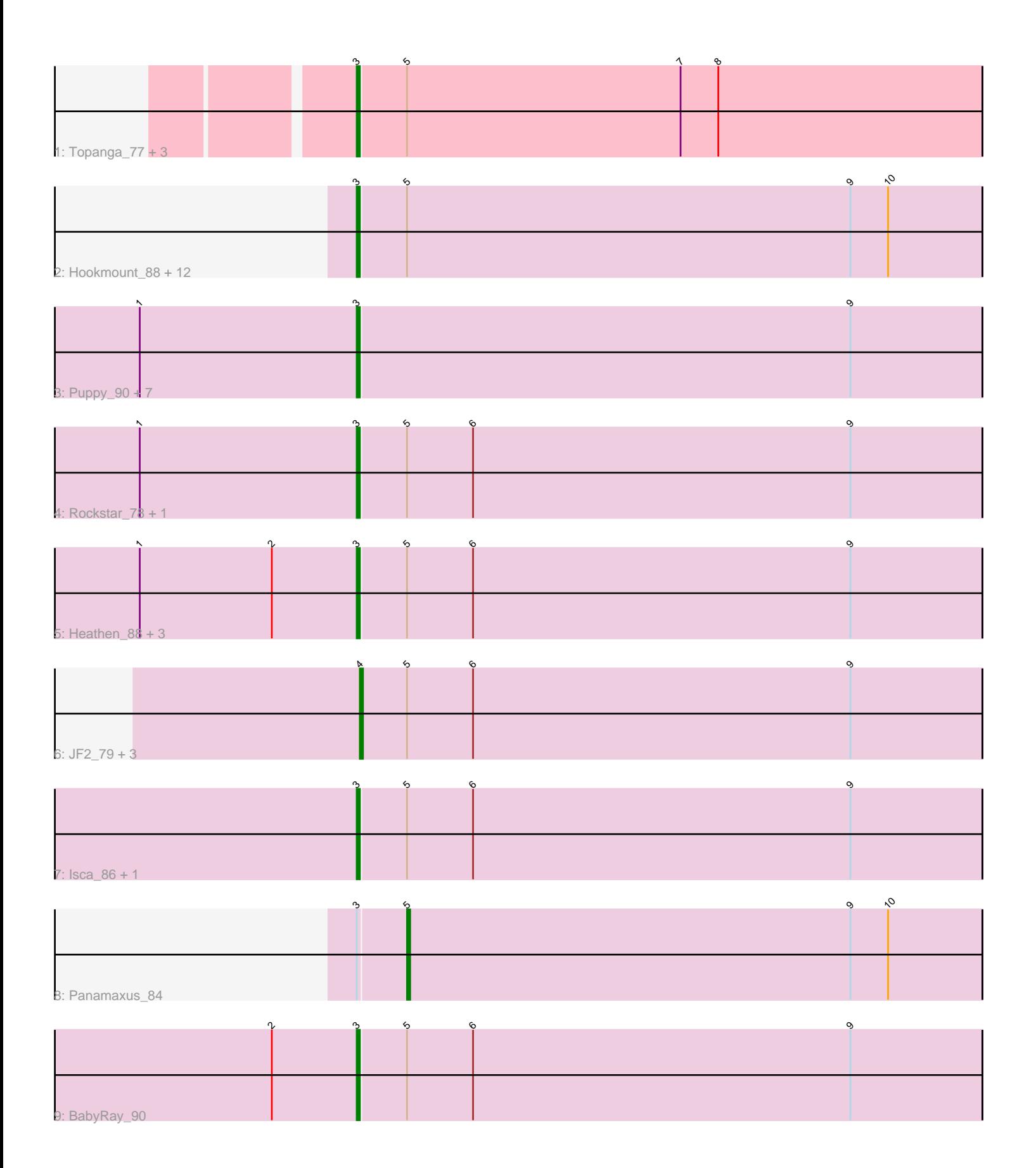

Note: Tracks are now grouped by subcluster and scaled. Switching in subcluster is indicated by changes in track color. Track scale is now set by default to display the region 30 bp upstream of start 1 to 30 bp downstream of the last possible start. If this default region is judged to be packed too tightly with annotated starts, the track will be further scaled to only show that region of the ORF with annotated starts. This action will be indicated by adding "Zoomed" to the title. For starts, yellow indicates the location of called starts comprised solely of Glimmer/GeneMark auto-annotations, green indicates the location of called starts with at least 1 manual gene annotation.

# Pham 2531 Report

This analysis was run 04/28/24 on database version 559.

Pham number 2531 has 39 members, 5 are drafts.

Phages represented in each track:

• Track 1 : Topanga\_77, Edison31\_71, Twister\_88, WalterMcMickey\_87

• Track 2 : Hookmount\_88, Caviar\_77, Popcicle\_88, Lambert1\_88, Todacoro\_88,

QuinnKiro\_87, Veracruz\_85, ResDef\_86, Pocahontas\_87, Norbert\_84, Noella\_89, Margo 88, Texage 86

• Track 3 : Puppy 90, TNguyen7 90, BlueBird 91, Pistachio 89, Bugatti 90, SaturnRing\_90, Giroux\_87, Idleandcovert\_85

- Track 4 : Rockstar 78, MA5 83
- Track 5 : Heathen\_88, Fred313\_86, Scout\_88, HelDan\_88
- Track 6 : JF2\_79, B1\_72, MK4\_77, JF4\_79
- Track 7 : Isca 86, Phantastic 90
- Track 8 : Panamaxus 84
- Track 9 : BabyRay\_90

### **Summary of Final Annotations (See graph section above for start numbers):**

The start number called the most often in the published annotations is 3, it was called in 29 of the 34 non-draft genes in the pham.

Genes that call this "Most Annotated" start:

• BabyRay\_90, BlueBird\_91, Bugatti\_90, Caviar\_77, Edison31\_71, Fred313\_86, Giroux\_87, Heathen\_88, HelDan\_88, Hookmount\_88, Idleandcovert\_85, Isca\_86, Lambert1\_88, MA5\_83, Margo\_88, Noella\_89, Norbert\_84, Phantastic\_90, Pistachio\_89, Pocahontas\_87, Popcicle\_88, Puppy\_90, QuinnKiro\_87, ResDef\_86, Rockstar\_78, SaturnRing\_90, Scout\_88, TNguyen7\_90, Texage\_86, Todacoro\_88, Topanga\_77, Twister\_88, Veracruz\_85, WalterMcMickey\_87,

Genes that have the "Most Annotated" start but do not call it: • Panamaxus\_84,

Genes that do not have the "Most Annotated" start: • B1\_72, JF2\_79, JF4\_79, MK4\_77,

### **Summary by start number:**

Start 3:

- Found in 35 of 39 ( 89.7% ) of genes in pham
- Manual Annotations of this start: 29 of 34
- Called 97.1% of time when present

• Phage (with cluster) where this start called: BabyRay 90 (A3), BlueBird 91 (A3), Bugatti\_90 (A3), Caviar\_77 (A3), Edison31\_71 (A10), Fred313\_86 (A3), Giroux\_87 (A3), Heathen\_88 (A3), HelDan\_88 (A3), Hookmount\_88 (A3), Idleandcovert\_85 (A3), Isca\_86 (A3), Lambert1\_88 (A3), MA5\_83 (A3), Margo\_88 (A3), Noella\_89 (A3), Norbert 84 (A3), Phantastic 90 (A3), Pistachio 89 (A3), Pocahontas 87 (A3), Popcicle\_88 (A3), Puppy\_90 (A3), QuinnKiro\_87 (A3), ResDef\_86 (A3), Rockstar\_78 (A3), SaturnRing\_90 (A3), Scout\_88 (A3), TNguyen7\_90 (A3), Texage\_86 (A3), Todacoro\_88 (A3), Topanga\_77 (A10), Twister\_88 (A10), Veracruz\_85 (A3), WalterMcMickey\_87 (A10),

### Start 4:

- Found in 4 of 39 ( 10.3% ) of genes in pham
- Manual Annotations of this start: 4 of 34
- Called 100.0% of time when present

• Phage (with cluster) where this start called: B1\_72 (A3), JF2\_79 (A3), JF4\_79 (A3), MK4\_77 (A3),

### Start 5:

- Found in 31 of 39 ( 79.5% ) of genes in pham
- Manual Annotations of this start: 1 of 34
- Called 3.2% of time when present
- Phage (with cluster) where this start called: Panamaxus 84 (A3),

## **Summary by clusters:**

There are 2 clusters represented in this pham: A3, A10,

Info for manual annotations of cluster A10: •Start number 3 was manually annotated 3 times for cluster A10.

Info for manual annotations of cluster A3:

•Start number 3 was manually annotated 26 times for cluster A3.

•Start number 4 was manually annotated 4 times for cluster A3.

•Start number 5 was manually annotated 1 time for cluster A3.

### **Gene Information:**

Gene: B1\_72 Start: 44548, Stop: 44351, Start Num: 4 Candidate Starts for B1\_72: (Start: 4 @44548 has 4 MA's), (Start: 5 @44533 has 1 MA's), (6, 44512), (9, 44392),

Gene: BabyRay\_90 Start: 49257, Stop: 49060, Start Num: 3 Candidate Starts for BabyRay\_90: (2, 49284), (Start: 3 @49257 has 29 MA's), (Start: 5 @49242 has 1 MA's), (6, 49221), (9, 49101),

Gene: BlueBird\_91 Start: 49049, Stop: 48852, Start Num: 3 Candidate Starts for BlueBird\_91:

(1, 49118), (Start: 3 @49049 has 29 MA's), (9, 48893), Gene: Bugatti\_90 Start: 49049, Stop: 48852, Start Num: 3 Candidate Starts for Bugatti\_90: (1, 49118), (Start: 3 @49049 has 29 MA's), (9, 48893), Gene: Caviar\_77 Start: 45678, Stop: 45481, Start Num: 3 Candidate Starts for Caviar\_77: (Start: 3 @45678 has 29 MA's), (Start: 5 @45663 has 1 MA's), (9, 45522), (10, 45510), Gene: Edison31\_71 Start: 45954, Stop: 45757, Start Num: 3 Candidate Starts for Edison31\_71: (Start: 3 @45954 has 29 MA's), (Start: 5 @45939 has 1 MA's), (7, 45852), (8, 45840), Gene: Fred313\_86 Start: 48651, Stop: 48454, Start Num: 3 Candidate Starts for Fred313\_86: (1, 48720), (2, 48678), (Start: 3 @48651 has 29 MA's), (Start: 5 @48636 has 1 MA's), (6, 48615), (9, 48495), Gene: Giroux\_87 Start: 49048, Stop: 48851, Start Num: 3 Candidate Starts for Giroux\_87: (1, 49117), (Start: 3 @49048 has 29 MA's), (9, 48892), Gene: Heathen\_88 Start: 48739, Stop: 48542, Start Num: 3 Candidate Starts for Heathen\_88: (1, 48808), (2, 48766), (Start: 3 @48739 has 29 MA's), (Start: 5 @48724 has 1 MA's), (6, 48703), (9, 48583), Gene: HelDan\_88 Start: 48962, Stop: 48765, Start Num: 3 Candidate Starts for HelDan\_88: (1, 49031), (2, 48989), (Start: 3 @48962 has 29 MA's), (Start: 5 @48947 has 1 MA's), (6, 48926), (9, 48806), Gene: Hookmount\_88 Start: 48681, Stop: 48484, Start Num: 3 Candidate Starts for Hookmount\_88: (Start: 3 @48681 has 29 MA's), (Start: 5 @48666 has 1 MA's), (9, 48525), (10, 48513), Gene: Idleandcovert\_85 Start: 47749, Stop: 47552, Start Num: 3 Candidate Starts for Idleandcovert\_85: (1, 47818), (Start: 3 @47749 has 29 MA's), (9, 47593), Gene: Isca\_86 Start: 48560, Stop: 48363, Start Num: 3 Candidate Starts for Isca\_86: (Start: 3 @48560 has 29 MA's), (Start: 5 @48545 has 1 MA's), (6, 48524), (9, 48404), Gene: JF2\_79 Start: 44548, Stop: 44351, Start Num: 4 Candidate Starts for JF2\_79: (Start: 4 @44548 has 4 MA's), (Start: 5 @44533 has 1 MA's), (6, 44512), (9, 44392), Gene: JF4\_79 Start: 44548, Stop: 44351, Start Num: 4 Candidate Starts for JF4\_79: (Start: 4 @44548 has 4 MA's), (Start: 5 @44533 has 1 MA's), (6, 44512), (9, 44392),

Gene: Lambert1\_88 Start: 48682, Stop: 48485, Start Num: 3 Candidate Starts for Lambert1\_88: (Start: 3 @48682 has 29 MA's), (Start: 5 @48667 has 1 MA's), (9, 48526), (10, 48514), Gene: MA5\_83 Start: 46490, Stop: 46293, Start Num: 3 Candidate Starts for MA5\_83: (1, 46559), (Start: 3 @46490 has 29 MA's), (Start: 5 @46475 has 1 MA's), (6, 46454), (9, 46334), Gene: MK4\_77 Start: 45121, Stop: 44924, Start Num: 4 Candidate Starts for MK4\_77: (Start: 4 @45121 has 4 MA's), (Start: 5 @45106 has 1 MA's), (6, 45085), (9, 44965), Gene: Margo\_88 Start: 48707, Stop: 48510, Start Num: 3 Candidate Starts for Margo\_88: (Start: 3 @48707 has 29 MA's), (Start: 5 @48692 has 1 MA's), (9, 48551), (10, 48539), Gene: Noella\_89 Start: 48683, Stop: 48486, Start Num: 3 Candidate Starts for Noella\_89: (Start: 3 @48683 has 29 MA's), (Start: 5 @48668 has 1 MA's), (9, 48527), (10, 48515), Gene: Norbert\_84 Start: 48680, Stop: 48483, Start Num: 3 Candidate Starts for Norbert\_84: (Start: 3 @48680 has 29 MA's), (Start: 5 @48665 has 1 MA's), (9, 48524), (10, 48512), Gene: Panamaxus\_84 Start: 48667, Stop: 48485, Start Num: 5 Candidate Starts for Panamaxus\_84: (Start: 3 @48682 has 29 MA's), (Start: 5 @48667 has 1 MA's), (9, 48526), (10, 48514), Gene: Phantastic\_90 Start: 48678, Stop: 48481, Start Num: 3 Candidate Starts for Phantastic\_90: (Start: 3 @48678 has 29 MA's), (Start: 5 @48663 has 1 MA's), (6, 48642), (9, 48522), Gene: Pistachio\_89 Start: 48599, Stop: 48402, Start Num: 3 Candidate Starts for Pistachio\_89: (1, 48668), (Start: 3 @48599 has 29 MA's), (9, 48443), Gene: Pocahontas\_87 Start: 48678, Stop: 48481, Start Num: 3 Candidate Starts for Pocahontas\_87: (Start: 3 @48678 has 29 MA's), (Start: 5 @48663 has 1 MA's), (9, 48522), (10, 48510), Gene: Popcicle\_88 Start: 48678, Stop: 48481, Start Num: 3 Candidate Starts for Popcicle\_88: (Start: 3 @48678 has 29 MA's), (Start: 5 @48663 has 1 MA's), (9, 48522), (10, 48510), Gene: Puppy\_90 Start: 48666, Stop: 48469, Start Num: 3 Candidate Starts for Puppy\_90: (1, 48735), (Start: 3 @48666 has 29 MA's), (9, 48510), Gene: QuinnKiro\_87 Start: 48681, Stop: 48484, Start Num: 3 Candidate Starts for QuinnKiro\_87: (Start: 3 @48681 has 29 MA's), (Start: 5 @48666 has 1 MA's), (9, 48525), (10, 48513), Gene: ResDef\_86 Start: 48684, Stop: 48487, Start Num: 3

Candidate Starts for ResDef\_86: (Start: 3 @48684 has 29 MA's), (Start: 5 @48669 has 1 MA's), (9, 48528), (10, 48516),

Gene: Rockstar\_78 Start: 46368, Stop: 46171, Start Num: 3 Candidate Starts for Rockstar\_78: (1, 46437), (Start: 3 @46368 has 29 MA's), (Start: 5 @46353 has 1 MA's), (6, 46332), (9, 46212),

Gene: SaturnRing\_90 Start: 49049, Stop: 48852, Start Num: 3 Candidate Starts for SaturnRing\_90: (1, 49118), (Start: 3 @49049 has 29 MA's), (9, 48893),

Gene: Scout\_88 Start: 48202, Stop: 48005, Start Num: 3 Candidate Starts for Scout\_88: (1, 48271), (2, 48229), (Start: 3 @48202 has 29 MA's), (Start: 5 @48187 has 1 MA's), (6, 48166), (9, 48046),

Gene: TNguyen7\_90 Start: 49007, Stop: 48810, Start Num: 3 Candidate Starts for TNguyen7\_90: (1, 49076), (Start: 3 @49007 has 29 MA's), (9, 48851),

Gene: Texage\_86 Start: 48682, Stop: 48485, Start Num: 3 Candidate Starts for Texage\_86: (Start: 3 @48682 has 29 MA's), (Start: 5 @48667 has 1 MA's), (9, 48526), (10, 48514),

Gene: Todacoro\_88 Start: 48681, Stop: 48484, Start Num: 3 Candidate Starts for Todacoro\_88: (Start: 3 @48681 has 29 MA's), (Start: 5 @48666 has 1 MA's), (9, 48525), (10, 48513),

Gene: Topanga\_77 Start: 46755, Stop: 46558, Start Num: 3 Candidate Starts for Topanga\_77: (Start: 3 @46755 has 29 MA's), (Start: 5 @46740 has 1 MA's), (7, 46653), (8, 46641),

Gene: Twister\_88 Start: 49969, Stop: 49772, Start Num: 3 Candidate Starts for Twister\_88: (Start: 3 @49969 has 29 MA's), (Start: 5 @49954 has 1 MA's), (7, 49867), (8, 49855),

Gene: Veracruz\_85 Start: 48682, Stop: 48485, Start Num: 3 Candidate Starts for Veracruz\_85: (Start: 3 @48682 has 29 MA's), (Start: 5 @48667 has 1 MA's), (9, 48526), (10, 48514),

Gene: WalterMcMickey\_87 Start: 49969, Stop: 49772, Start Num: 3 Candidate Starts for WalterMcMickey\_87: (Start: 3 @49969 has 29 MA's), (Start: 5 @49954 has 1 MA's), (7, 49867), (8, 49855),